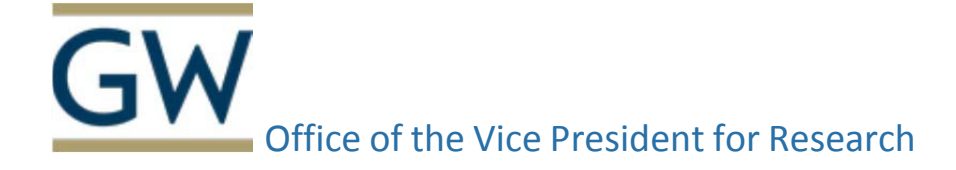

## **eRA Commons User Registration**

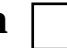

OVPR will use the information provided on this form for registration in NIH eRA Commons. Once OVPR has registered the user in NIH eRA Commons, the user will receive an e-mail notification message creating his or her account and password.<https://public.era.nih.gov/commons>

**New Account Affiliation** 

**User ID:**

**First Name:**

**Middle Name (Optional):**

**Last Name:**

**GW E-Mail:**

**Role Requested:** 

*\*\*\*If you choose the PI role, your eRA Commons user ID will follow you throughout your career, regardless of a future change in institutional affiliation\*\*\**

**eRA Commons User Roles - [https://era.nih.gov/files/eRA\\_Commons\\_Roles.pdf](https://era.nih.gov/files/eRA_Commons_Roles.pdf)**

**Forgot Password/Unlock Account? [https://public.era.nih.gov/ams/public/accounts/password/reset.era?menu\\_itemPath=9090](https://public.era.nih.gov/ams/public/accounts/password/reset.era?menu_itemPath=9090)**

## **NSF FastLane User Registration**

OVPR will use the information provided below to register the individual in NSF FastLane. <https://www.fastlane.nsf.gov/jsp/homepage/proposals.jsp>

**First Name:**

**Last Name:**

**GW E-Mail:**

**Highest Degree Type:**

**Degree Year:**